## Поделиться

- [Facebook](https://www.facebook.com/sharer/sharer.php?u=https%3A%2F%2Fjonnybegood.ru%2F%25d0%25bd%25d0%25b0%25d1%2581%25d1%2582%25d1%2580%25d0%25be%25d0%25b9%25d0%25ba%25d0%25b8-%25d0%25ba%25d0%25be%25d0%25bd%25d1%2582%25d0%25b5%25d0%25ba%25d1%2581%25d1%2582%25d0%25bd%25d1%258b%25d1%2585-%25d0%25ba%25d0%25b0%25d0%25bc%25d0%25bf%25d0%25b0%25d0%25bd%25d0%25b8%25d0%25b9%2F&t=%D0%A1%D1%82%D1%80%D0%B0%D1%82%D0%B5%D0%B3%D0%B8%D1%8F%20%D0%BD%D0%B0%D1%81%D1%82%D1%80%D0%BE%D0%B9%D0%BA%D0%B8%20%D1%80%D0%B5%D0%BA%D0%BB%D0%B0%D0%BC%D0%BD%D1%8B%D1%85%20%D0%BA%D0%B0%D0%BC%D0%BF%D0%B0%D0%BD%D0%B8%D0%B9%20SKAG)
- [Twitter](https://twitter.com/intent/tweet?text=%D0%A1%D1%82%D1%80%D0%B0%D1%82%D0%B5%D0%B3%D0%B8%D1%8F%20%D0%BD%D0%B0%D1%81%D1%82%D1%80%D0%BE%D0%B9%D0%BA%D0%B8%20%D1%80%D0%B5%D0%BA%D0%BB%D0%B0%D0%BC%D0%BD%D1%8B%D1%85%20%D0%BA%D0%B0%D0%BC%D0%BF%D0%B0%D0%BD%D0%B8%D0%B9%20SKAG&url=https%3A%2F%2Fjonnybegood.ru%2F%25d0%25bd%25d0%25b0%25d1%2581%25d1%2582%25d1%2580%25d0%25be%25d0%25b9%25d0%25ba%25d0%25b8-%25d0%25ba%25d0%25be%25d0%25bd%25d1%2582%25d0%25b5%25d0%25ba%25d1%2581%25d1%2582%25d0%25bd%25d1%258b%25d1%2585-%25d0%25ba%25d0%25b0%25d0%25bc%25d0%25bf%25d0%25b0%25d0%25bd%25d0%25b8%25d0%25b9%2F)
- [Google+](https://plus.google.com/share?url=https%3A%2F%2Fjonnybegood.ru%2F%25d0%25bd%25d0%25b0%25d1%2581%25d1%2582%25d1%2580%25d0%25be%25d0%25b9%25d0%25ba%25d0%25b8-%25d0%25ba%25d0%25be%25d0%25bd%25d1%2582%25d0%25b5%25d0%25ba%25d1%2581%25d1%2582%25d0%25bd%25d1%258b%25d1%2585-%25d0%25ba%25d0%25b0%25d0%25bc%25d0%25bf%25d0%25b0%25d0%25bd%25d0%25b8%25d0%25b9%2F)
- [Pinterest](#page--1-0)
- [LinkedIn](https://www.linkedin.com/shareArticle?url=https%3A%2F%2Fjonnybegood.ru%2F%25d0%25bd%25d0%25b0%25d1%2581%25d1%2582%25d1%2580%25d0%25be%25d0%25b9%25d0%25ba%25d0%25b8-%25d0%25ba%25d0%25be%25d0%25bd%25d1%2582%25d0%25b5%25d0%25ba%25d1%2581%25d1%2582%25d0%25bd%25d1%258b%25d1%2585-%25d0%25ba%25d0%25b0%25d0%25bc%25d0%25bf%25d0%25b0%25d0%25bd%25d0%25b8%25d0%25b9%2F&title=%D0%A1%D1%82%D1%80%D0%B0%D1%82%D0%B5%D0%B3%D0%B8%D1%8F%20%D0%BD%D0%B0%D1%81%D1%82%D1%80%D0%BE%D0%B9%D0%BA%D0%B8%20%D1%80%D0%B5%D0%BA%D0%BB%D0%B0%D0%BC%D0%BD%D1%8B%D1%85%20%D0%BA%D0%B0%D0%BC%D0%BF%D0%B0%D0%BD%D0%B8%D0%B9%20SKAG&mini=true)

SKAG стратегия — это «single keywoard ads group» стратегия, котора означает создание использование одной группы объявлений для одного ключевого слова. Зачем это нужно? Эта стратегия позволяет разделить всю кампанию на простые и понятные элементы, чтобы лучше ею управлять и получить надежные и более предсказуемые способы для оптимизации объявлений и снижения стоимости рекламы в целом.

Структура вашего рекламного аккаунта Ads и как вы управляете кампаниями имеет огоромное значение, когда вы покупаете рекламу, оплачиваете клики и, при этом, стремитесь снизить расходы.

В этом смысле, использование групп объявлений с одним ключевым словом (SKAG) это один из самых быстрых способов повысить эффективность рекламы, полезную отдачу кликов, показатели качества объявлений и, самое главное, увеличить прибыль, которую вы получаете со своего сайта.

И еще одна вещь.

Описываемый далее способ создания и настройки рекламных групп объявлений с одним ключевым словом подходит не только для Google Ads, но и для любых социальных сетей (Facebook, Twitter, LinkedIn и т. д.).

Он не вызывает проблем для понимания и его легко использовать.

## **Что общего между ключевыми фразами, запросами и айсбергом?**

Если говорить коротко, то айсберг устроен также, как и рекламная кампания с ключевыми словами. Ключевые слова, выбранные вами — верхушка айсберга. Насколько велик «айсберг» рекламной кампании, можно оценить только приблизительно. Большая часть «айсберга» или показателей рекламной кампании находится под «поверхностью». Скрытая часть — это поисковые запросы. Это та часть рекламного «айсберга», которую трудно оценить, анализировать и использовать для снижения затрат.

Другими словами, в обычной стандартной рекламной кампании в Google Ads, соотношение информации, лежащей «на поверхности», которую можно оценить к оставшемуся объему информации слишком велико, чтобы эффективно ее использовать.

Примерно так устроена кампания в Google Ads.

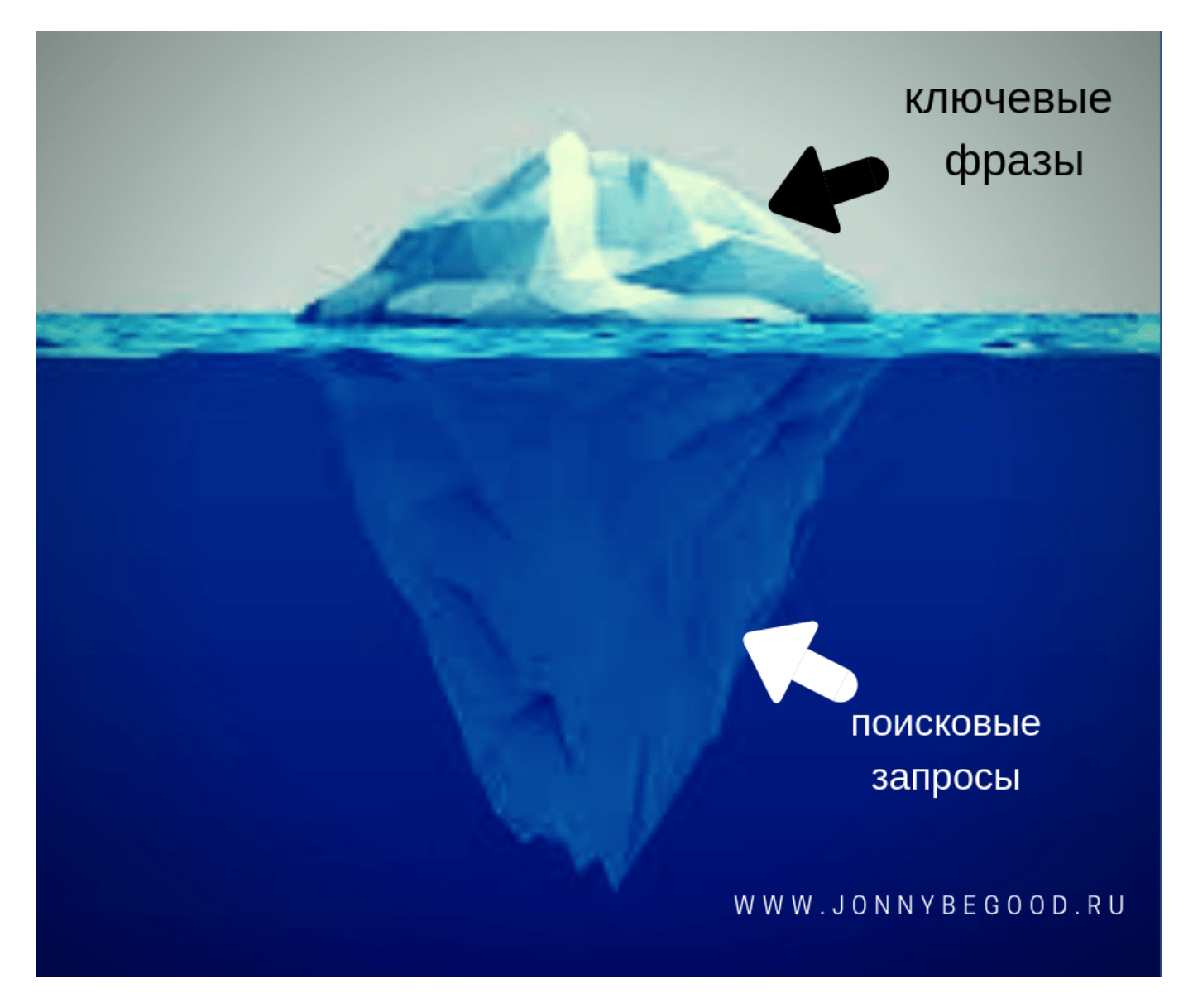

В рекламной кампании используются ключевые слова с разным соответствием. Вне зависимости от типов соответствия ключевых слов и стоимости клика, очень часто изза огромного первоначального объема информации, которую сложно систематизировать, вы платите за переходы по бесполезным для вас поисковым запросам.

Цель рекламной кампании в идеале — привлечь только те запросы, которые реализуются в продажи или конверсии.

Если изначально используется много ключевых слов, они генерируют не один, а десятки или сотни «айсбергов» с тысячами и, даже. десятками тысяч поисковых запросов для этих ключевых слов.

Одно ключевое слово может вызвать сотни и тыячи поисковых запросов, большая часть которых не приводит к продажам.

В Google Ads рекомендуется создавать группу объявлений с количеством ключевых слов от 5 до 20. Они вызовут от тысячи до нескольких тысяч поисковых запросов.Представьте, сколько нужно сделать работы: оценить параметры эффективности каждого поискового запроса и отфильтровать малопродуктивные.

Обычно действуют по устаревшему шаблону — создают «семантическое ядро» из нескольких десятков тысяч поисковых выражений с помощью «мозгового штурма». Потом, выбирают ключевые фразы для использования в объявлениях и контенте.

Это похоже на то, как если сначала собрать кучу мусора, а потом пытаться откопать в ней что-нибудь ценное. Не лучше ли делать отсев на этапе сбора?

В рекламной кампании для снижения ее стоимости важно, насколько точно и быстро вы можете анализировать, добавлять нужную информацию и избавляться от ненужной. Если этого не делать, то не стоит ждать искомой отдачи от рекламы. Как это сделать?

Прежде всего — о поисковых соответствиях. Каждый тип поискового соответствия ключевого слова имеет разную по размеру «подводную часть».

- 1. [Точное соответствие] = самый маленький айсберг.
- 2. «Фразовое совпадение» = айсберг большего размера.
- 3. + Широкий + соответствие + Модификатор = большой айсберг.
- 4. Широкое соответствие = самый большой айсберг.

По мере продвижения по списку приведенных выше типов поискового соответствие сверху вниз вы получаете большее количество показов.

Если вы запустили объявление с ключевым словом «подарок на день рождения», за какие поисковые запросы вы будете платить на самом деле? Ниже — список, из которого видно, что далеко не все из привлеченных запросов вам нужны.

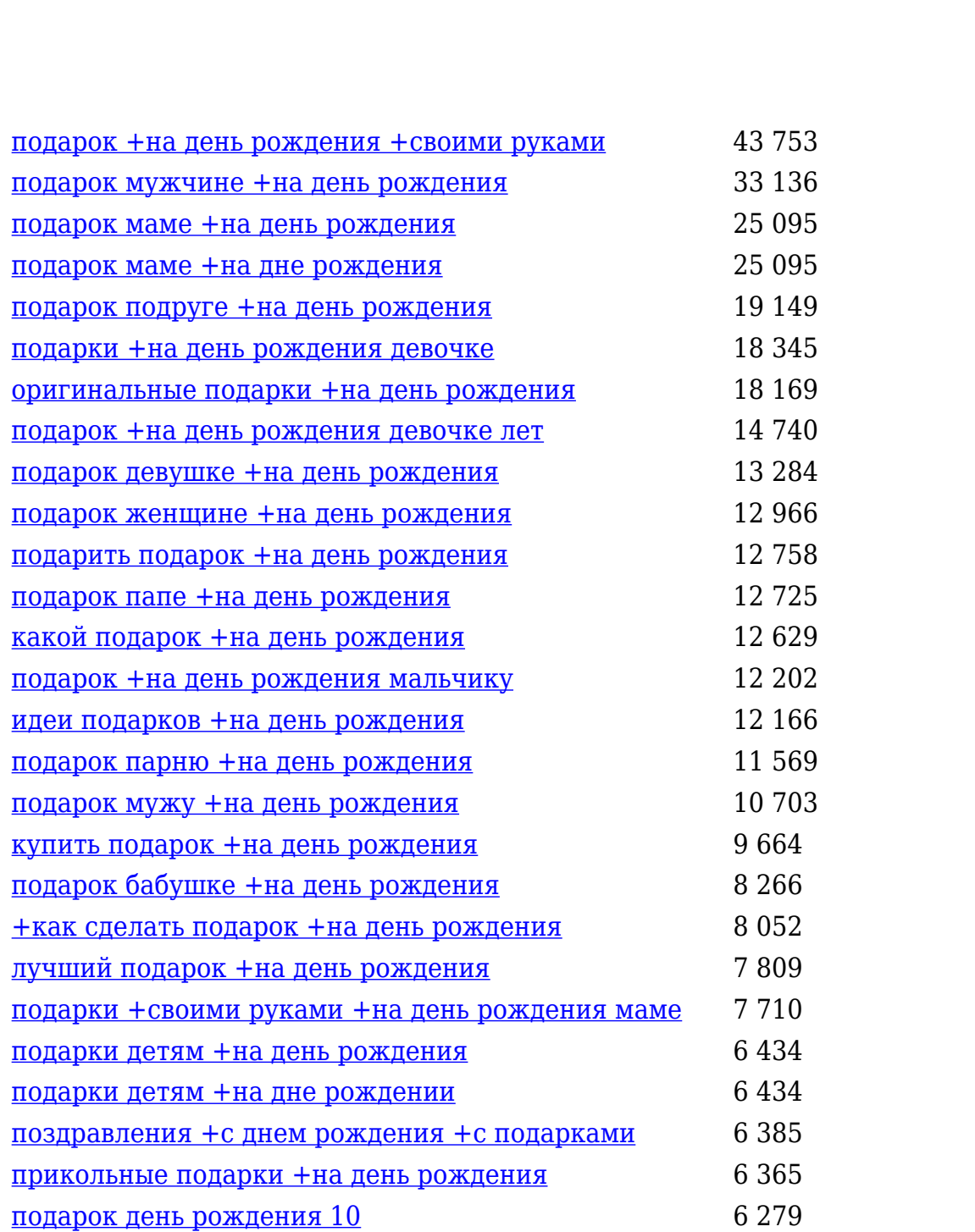

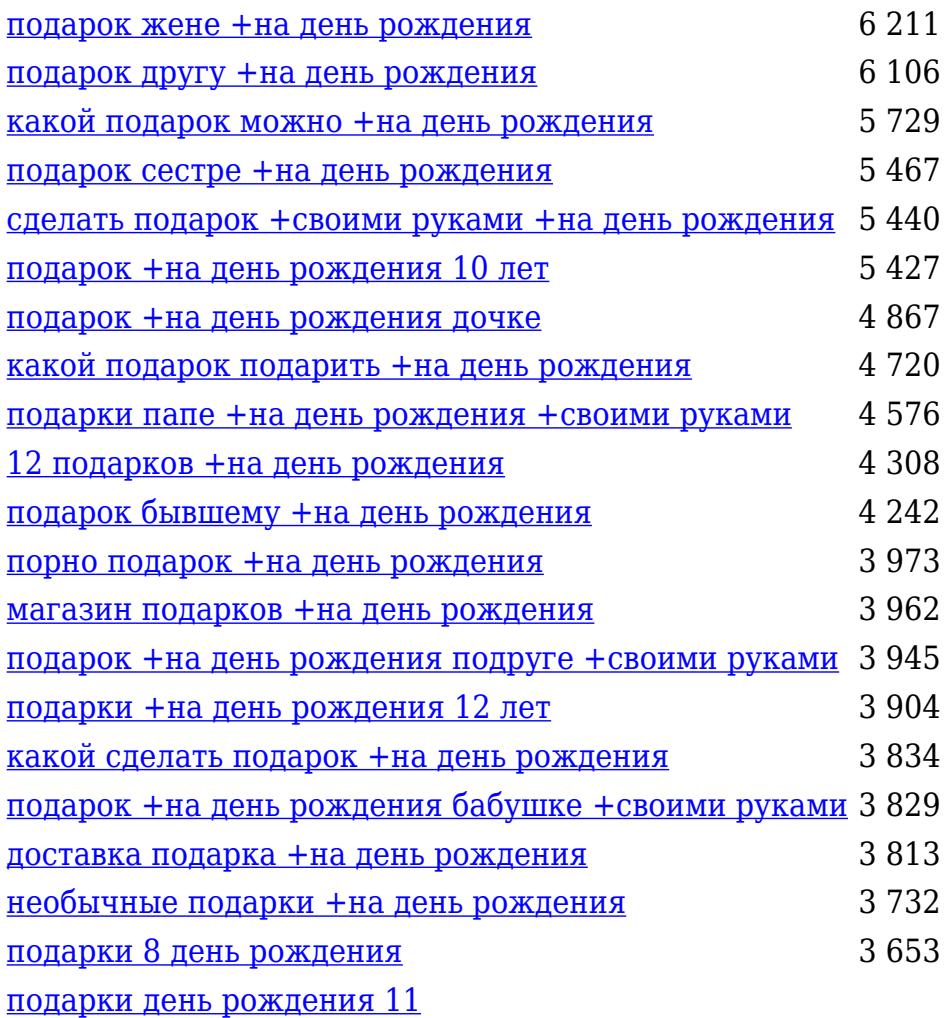

Причем «внутри» каждого из запросов спрятаны еще сотни вариантов с более длинным «хвостом».

Далеко не все они будут полезными с точки зрения прибыльности, большая их часть бесполезные фразы и большая часть рекламных денег будет потрачена зря .

Ваша рекламная кампания просто утонет в этом мусоре из тысяч ненужных запросов. Приведенный пример работате не только для Google кампаний, но и любых других — в соц сетях, баннерных площадках, на сайтах размещающих тематические статьи и т.д. Исправить это можно. И ниже будет описан один из способов.

Проблема контроля большого объема информации возникает не только при подборе ключевых слов в рекламных кампаниях, но также и таргетинге объявлений. Тот же самый «айсберг» появляется при выборе географии размещения, устройствах показа, времени показа и дней показа.

Контроль над настройками кампаний в первую очередь улучшает коэффициент конверсии, который влияет на качество объявлений и, следовательно, снижает ставки за клик. Вы получаете более рентабельную камапанию и быструю окупаемость затрат.

## **Группы объявлений с одним ключевым словом: что нужно о них знать**

Суть стретегии SKAG — это способ получить больше контроля и повысить качество рекламы Google Ads простым и понятным способом.

Как следует из названия, группы объявлений с одним ключевым словом представляют собой в буквальном смысле «группы объявлений с одним ключевым словом». Они имеют ТОЛЬКО одно ключевое слово, при этом используются разные типы поискового соответствия.

Давайте возьмем пример.

Если вы продаете футболки с уникальным дизайнерским принтом, то используемое ключевое слова в одной из групп вашей рекламной кампании SKAG будут выглядеть так с учетом разного поискового соответсвия:

+футболки +с уникальным принтом «футболки с уникальным принтом» [футболки с уникальным принтом]

Этот группа SKAG будет называться, например «Футболки с уникальным принтом» и будет выступать в качестве «корневой» группы объявлений с выбранным ключевым словом для поисковых запросов, которые с ним связаны.

Если вы обнаружите со временем после запуска показов рекламы, что появились более длинные поисковые запросы, чем ключевая фраза в этой группе SKAG, нужно просто их извлечь и создать группы SKAG для каждой из них, следуя той же формуле (это то, что называется «уточнение ключевых слов»).

Теперь, когда новая группа (назовем его — «цветные футболки с уникальным принтом») будет выделена из отчета по поисковым запросам «Футболки с уникальным принтом», нужно исключить это слово из первоначальной группы, то есть слово будет

«цветные» — это «минус-словом» для первоначальной группы SKAG. В противном случае, эти ключевые слова будут конкурировать между собой при показах.

Это гарантирует, что ваши более короткие ключевые слова «не украдут» показы у объявлений с более длинной ключевой новой фразой. Создавая новые группы для обнаруженных популярных поисковых запросов, вы постоянно улучшаете вашй кампанию, делая ее более точноф и направленной.

С этого момента, вы получаете контроль над поисковыми запросами и ключевыми словами, что позволит сделать рекламу максимально специфичной для выбранных ключевых слов.

## **Как создать рекламную кампанию с группами с одним ключевым словом**

Перед созданием групп объявлений с одним ключевым словом вам понадобятся две вещи: базовые ключевые слова и редактор кампаний Google Ads.

Базовые или корневые ключевые слова — это самые короткие ключевые слова, которые вы хотите использовать для продажи своих товаров, услуг и т.д..

Допустим, необходимо привлечь потенциальных покупателей <u>на этот пост</u> о том, как искать скрытые брендовые вещи на AliExpress. Эта статья имеет встроенный «магнит лидов» для сбора базы подписчиков. Базовые ключевые слова могут выглядеть так:

- товары на AliExpress;
- купить на AliExpress;
- найти на AliExpress.

В приведенном выше списке ключевых слов видно, почему это корневые ключевые слова. Они составляют минимальный релевантный запрос, выражающий интерес привлекаемой аудитории.

Теперь, нужно обратить внимание, сколько может быть вариантов ключевых слов и фраз, если использовать синонимы слов.

найти, купить, товары + (брюки, кроссовки,велосипед + ….) на AliExpress.

Тут появляется главное достоинство стратегии использования групп объявлений с

единственным ключевым словом.

Не нужно анализировать и проверять каждое ключевое слово и выражение относительно его стоимости и конкурентности. Стратегия позволяет следить только за корневыми ключевыми словами, что существенно снижает объем работы и увеличивает ее эффективность.

Следующий шаг создание группы в редакторе Google Ads.

Сначала нужно создать аккаунт в Ads. Затем кампанию. Все это подробно описано в документации Google Ads, поэтому сразу перейдем к созданию новой группы SKAG.

#### **Ключевые слова:**

Для выбранного корневого ключевого слова будут использованы в группе три варианта: с широким соответствием и модификатором ( с «плюсиками»), фразовом и точном. Для одного и того же ключевого слова. Так это будет выглядеть так:

+товары с +Алиэкспресс «товары с Алиэкспресс» [товары с Алиэкспресс]

В редакторе:

### Стратегия настройки рекламных кампаний SKAG | 9

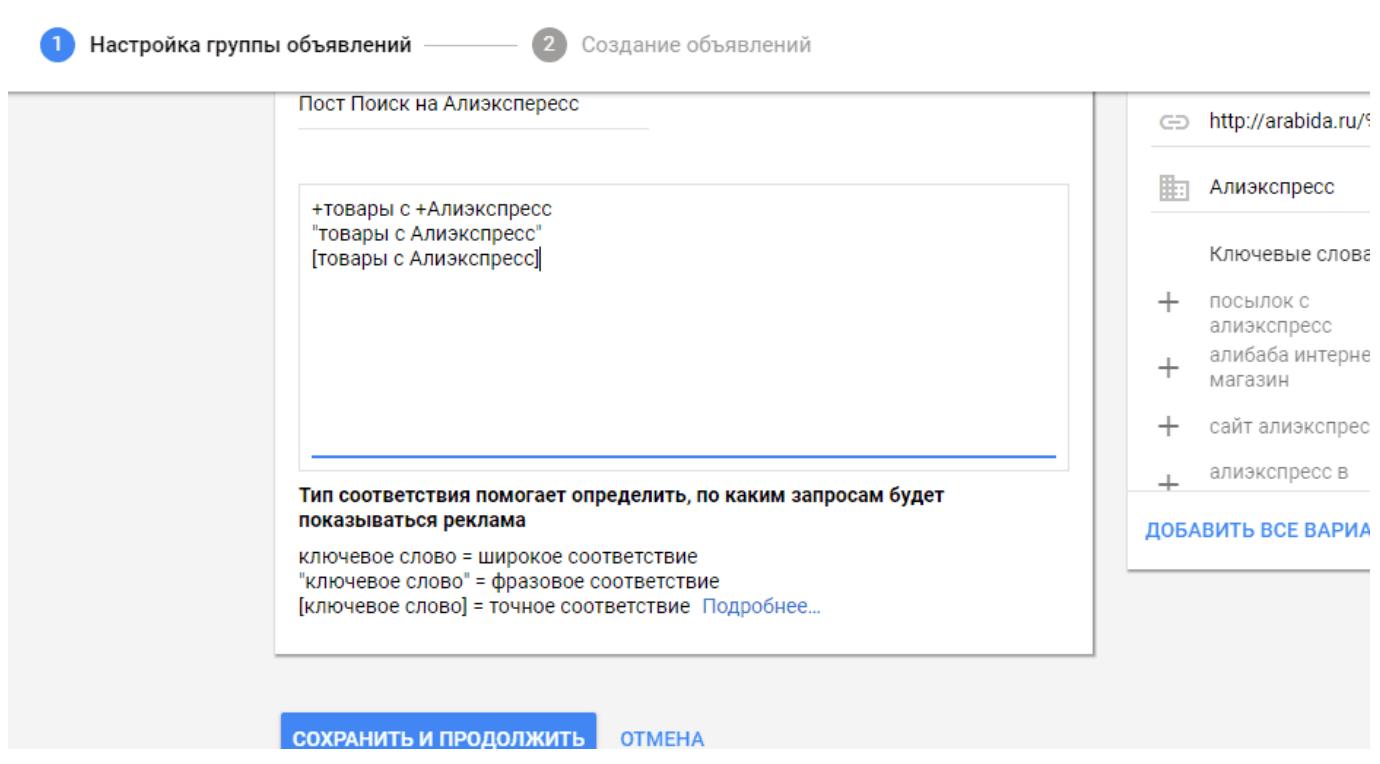

Причины, по которой используются три типа соответствия:

1) Даже если кто-то задает более длинный поисковый запрос, чем ваше базовое или корневое ключевое слово, он также вызовет ваше объявление для показа. Вы не упустите длинные ключевые запросы людей, которые ищут ваш товар или услугу.

2) Это упрощает процесс управления ставками, облегчает исключение минус-слов и, в целом, снижает трудомкость ведения кампании.

Перед первым запуском рекламной кампании SKAG нужно установить одинаковую цену за клик по всем вариантам соответствия. Позже скорректируйте ставки в зависимости от эффективности.

#### **Объявления:**

После того как вы настроили свои ключевые слова и типы соответствия, нужно создать объявления.

Правила для этого просты:

1) Ключевое слово должно быть помещено в заголовке и в отображаемом URL. Это

сделает рекламу более релевантной для поисковика, увеличивает коэффициент CTR, приведет к более высокому показателю качества и многим другим преимуществам.

2) Во втором заголовке можно написать все, что будет отличать ваши отдельные объявления. Напишите об особенностях вашего предложения.

#### **Копирование:**

В редакторе Google Ads вы значительно сэкономите время, копируя и вставляя группы объявлений, вам не придется каждый раз переписывать или перерабатывать их. Объявлений в кампании может быть сотни.

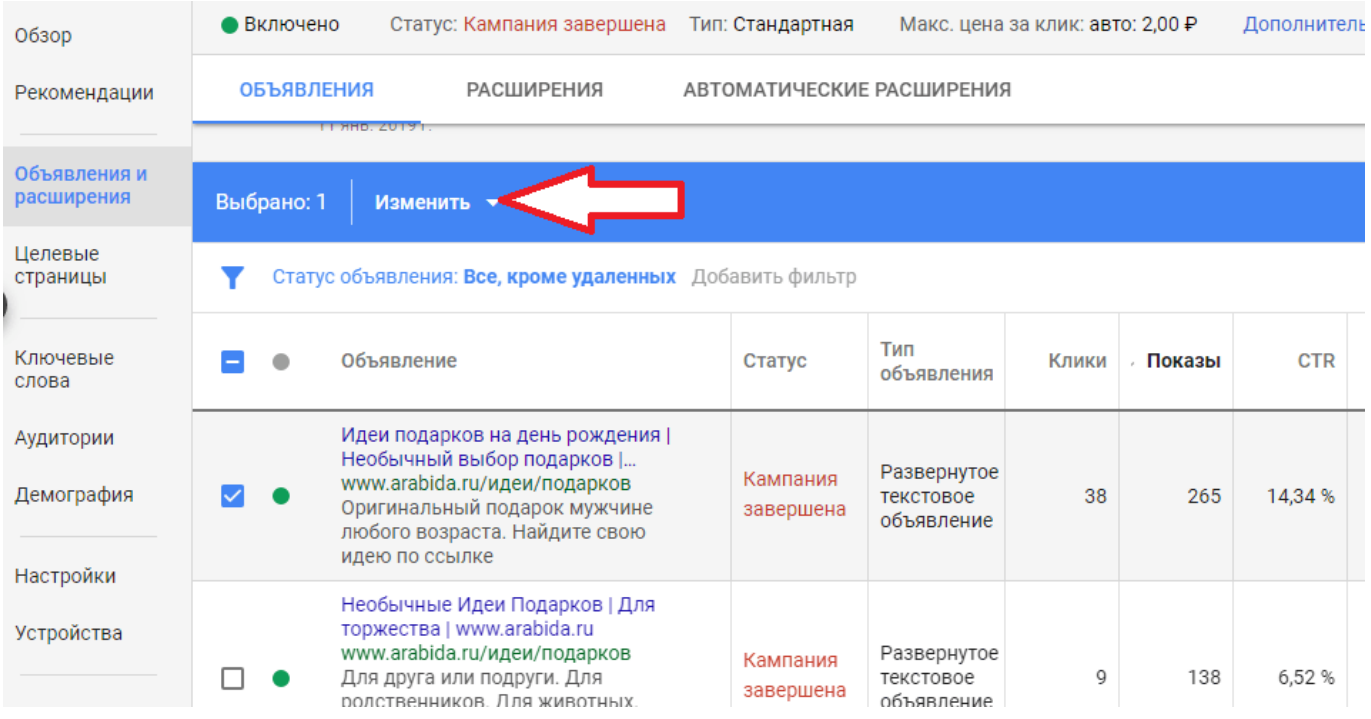

## Стратегия настройки рекламных кампаний SKAG | 11

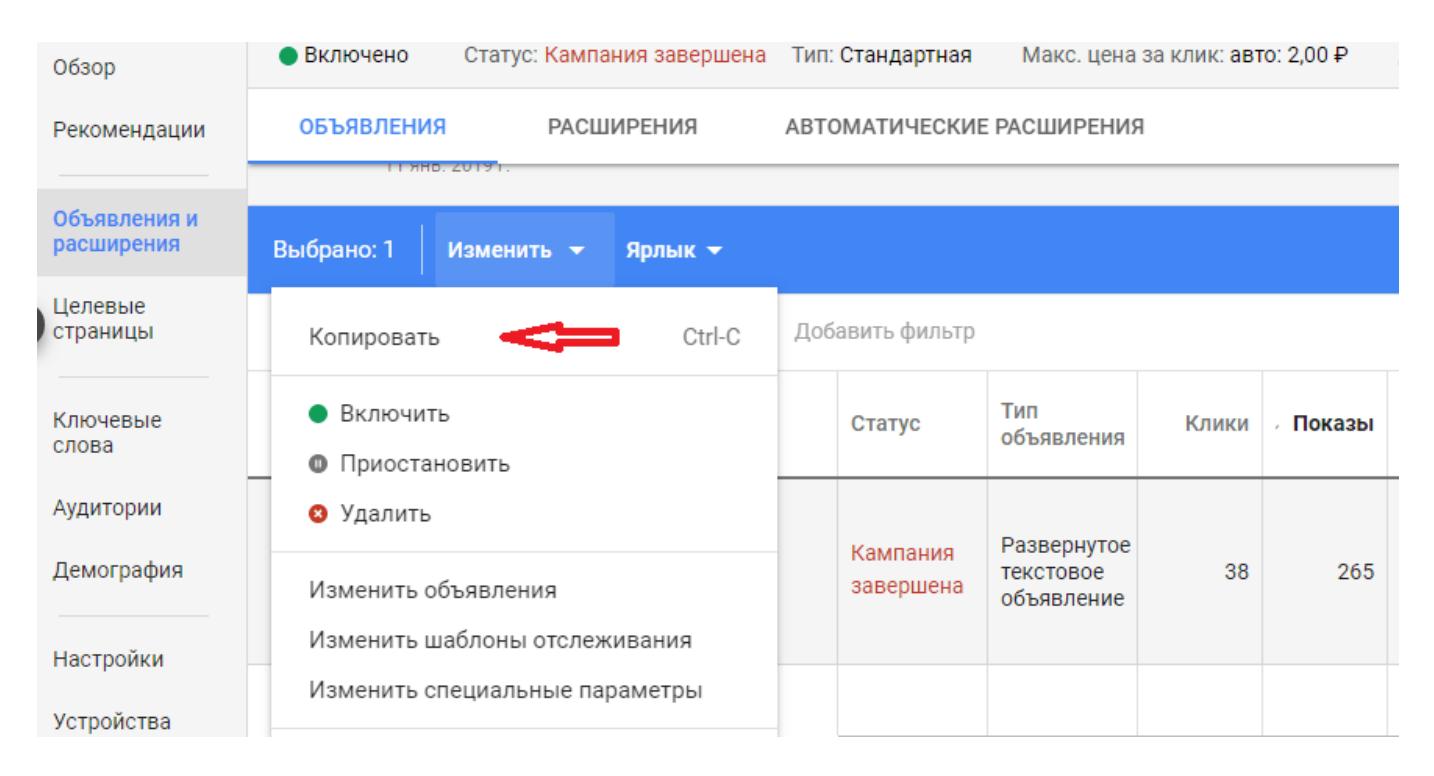

После создания первой группы объявлений, их можно просто скопировать и вставить в новую группу, использовав новые синонимы. Приведенные выше скриншоты это демонстрируют. Процесс копирования для кампаний и групп принципиально не отличается.

## **Оптимизация кампаний с группами с единственным ключевым словом**

Отличительной особенностью групп объявлений с одним ключевым словом (SKAG) является то, что их очень просто анализировать, чтобы делать более рентабельной рекламную кампанию.

Часто рекламные компании, занимающиеся контекстной рекламой, в качестве одного из достоинств своего предложения указывают: «сбор семантической базы из 10000 (20000, 30000, 100000) вариантов».

Но, на самом деле, эта база все равно не будет включать все релевантные, точные ключевые фразы с длинными «хвостами». Никакой «мозговой штурм» это не решит.

Пример. Как выглядит набор ключевых выражений для корневой фразы «купить на AliExpress»?

Примерно так:

купить на AliExpress

купить на AliExpress джинсы

купить на AliExpress женские джинсы

купить на AliExpress синие женские джинсы

купить на AliExpress утепленные женские синие джинсы

купить на AliExpress с доставкой утепленные женские синие джинсы

купить на AliExpress с доставкой утепленные женские синие джинсы за 1 рубль

И так — до бесконечности.

Тысячи и сотни тысяч комбинаций. Где найти такой мозг для «мозгового штурма»?

Вы не сможете ли собрать все ключевые слова. Тем более, что с каждым днем появляется новая информация, новые интресы генерируют новые запросы. Сможете ли вы их проанализировать и легко ли будет работать с ними в процессе настройки кампании?

Определенно, нет.

В этом заключается гланое преимущество кампаний SKAG — используется только корневое ключевое слово, остальные поисковые запросы будут по умолчанию включены в объявления.

Поскольку «купить на AliExpress » является корневым ключевым словом, его модифицированные версии с широким соответствием, фразовым и точным автоматически активируют ключевые слова с более длинным хвостом в приведенном выше списке.

Можно возразить, что SKAG будет включать поисковые запросы с незначительным объемом поиска. Нужно помнить, что цель рекламной кампании — не привлечение больших объемов поискового трафика, а увеличение конверсий (продаж, подписок, скачиваний и т.д.). Нужно првлекать не просто поисковые запросы, а те из них,

которые способствуют увеличению прибыли. Со временем, в ходе оптимизации, после отбора качественных запросов, будут добавляться самые ценные из них и соответственно будет увеличиваться качественный рентабельный поисковый трафик. Отбор производится с помощью [отчета по поисковым запросам.](https://jonnybegood.ru/%d0%b0%d0%bd%d0%b0%d0%bb%d0%b8%d0%b7-%d0%ba%d0%bb%d1%8e%d1%87%d0%b5%d0%b2%d1%8b%d1%85-%d1%81%d0%bb%d0%be%d0%b2/) который покажет, какие из них не представляют ценности.

Для этого в таблице нужно:

- найти новые запросы из 2-3 слов с «хорошим» объемом трафика;
- занести их в новый список;
- это будут новые корневые ключевые слова, на основе которых нужно создать новые SKAG группы объявлений.По сути, необходимо найти ценные поисковые запросы с учетом объема их показов и конверсий, выбирая наиболее качественные в этом смысле, чтобы сделать из них новые SKAG. После этого необходимо добавить эти поисковые запросы в качестве минус-слов на уровне предыдущей группы объявлений, из которой была создана новая группа (чтобы исключить внутреннюю конкуренцию).

Эффективность рекламы со временем будет улучшаться, поскольку в новых SKAG объявлениях появляется более конкретная реклама с выбранными из запросов клчевыми фразами, что приведет к увеличению CTR и качества кампании в целом.

Как видите, оптимизация стратегии SKAG очень проста.

## **Плюсы стратегии создания групп объявлений с одним ключевым словом**

Этот способ имеет следующие положительные особенности:

- 1. Простота. Когда вы создаете новые кампании в формате группы объявлений с одним ключевым словом, очень легко контролировать ключевые слова. Вы фокусируетесь только на одном параметре. Для новых — создаете новую группу. Это делает план оптимизации кампании более простым для понимания и легким в реализации.
- 2. Стабильное улучшение параметров рекламной кампании. Хотя, вначале, при переходе со стандартной стратегии они могут несколько снизиться в отношении количества поисковых запросов ( реклама становится более точной), но чуть позже вы обнаружите, что все важные показатели в вашем аккаунте будут неуклонно улучшаться.
- 3. Повышение качества кликов. Специфичность групп объявлений увеличивает релевантность или смысловое соответствие между поисковыми запросами и ключевыми словами в рекламе, вы увидите, что посетители с большей вероятностью нажимают на ваши объявления. И они чаще завершаются ценным для вашей кампании действием. Это означает, что ваш коэффицикент CTR повысится, но, самое главное, когда вы улучшите CTR, начнут происходить другие вещи.
- 4. Улучшение показателя качества рекламных объявлений. Это не фразеологический оборот. Это конкретный параметр Google Ads, влияющий на рейтинг и среднюю позицию объявлений в показе, его конкурентоспособность, долю показов среди похожих, стоимость клика.
- 5. Улучшенные средние позиции. Как только ваши CTR и показатели качества начнут улучшаться, вы заметите, что Google начинает давать вашим объявлениям более высокие средние позиции. И именно тут вы начнете опережать своих конкурентов, даже если ваша ставка ключевого слова ниже. Google, в первую очередь, учитывает реакцию посетителей. Улучшенный CTR являются отличным показателем того, что людям нравится информация объявлений, которую вы им предлагаете.
- 6. Рост показателей взаимодействия с вашей рекламой. Сюда включаются не только ценные конверсии, но и, например, как люди делятся вашей информацией. Когда качество и средняя позиция объявлений улучшаются, количество взаимодействий также начинает расти. Это означает, что ваши объявления показываются все чаще и чаще.
- 7. Снижение стоимости за клик.
- 8. Как следствие снижение цены конверсии.
- 9. Высокие показатели конверсии. Когда вы создаете новые группы объявлений на основе новых поисковых запросов из корневых ключевых слов, вы увеличиваете точность между поисковыми запросами и ключевыми словами, лучше их контролируете и можете делать разные ставки по стоимости кликов для разных ключевых слов с разными коэффициентами конверсии. Это позволяет проще находить и исключать убыточные ключевые слова или снижать ставки на менее эффективные, что также приведет к увеличению вашего коэффициента конверсии, потому что вы увеличивает долю кликов, которые имеют более высокую вероятность конверсии.
- 10. Увеличение абсолютного количества конверсий.
- 11. Вы будуте лучше понимать вашу целевую аудиторию, ваш трафик. Увеличение CTR платных кампаний поможет увеличить количество конверсий. Если добавить небольшое тестирование целевой страницы, куда попадают ваши потенциальные

клиенты по клику с рекламного объявления, вы улучшите релевантность и это тоже увеличит число конверсий. Это еще одно большое преимущество SKAG, так как эта стратегия значительно упрощает проведение сплит-тестов. Когда вы используете SKAG, у вас есть гораздо более четкое представление о том, кто ваши посетители и что они хотят.

- 12. Вы лучше управляете своей целевой страницей. Большинство рекомендаций требуют, чтобы ваш лендинг (страница) фокусировалась ся на единственной цели. Это главная составляющая SKAG.
- 13. Экономия времени при настройке кампаний.
- 14. Качественный контроль рекламных кампаний. Группы объявлений с одним ключевым словом и их уровень детализации означают, что вы получаете больший контроль над тем, что делаете. Хотя, Google и рекомендует использовать 5–20 ключевых слов в каждой группе объявлений, анализировать поисковые запросы гораздо сложнее в этом случае.
- 15. Простота масштабирования рекламных кампаний. Расширение кампании за счет более качественного добавления новых объявлений.
- 16. Возможности для точного ретаргетинга за счет простоты анализа парметров конверсий.

# **Минусы SKAG**

Эта стратегия требует, на первый взгляд, больше времени для создания кампании из 5-20 ключевых слов.

Куда проще, сразу внести все эти слова в одну группу, чем создавать 10 отдельных. Тем не менее, SKAG обходит стандарные кампании с точки зрения трудозатрат на создание и настройку прибыльной и качественной рекламной кампании.

Стратегия настройки рекламных кампаний SKAG | 16

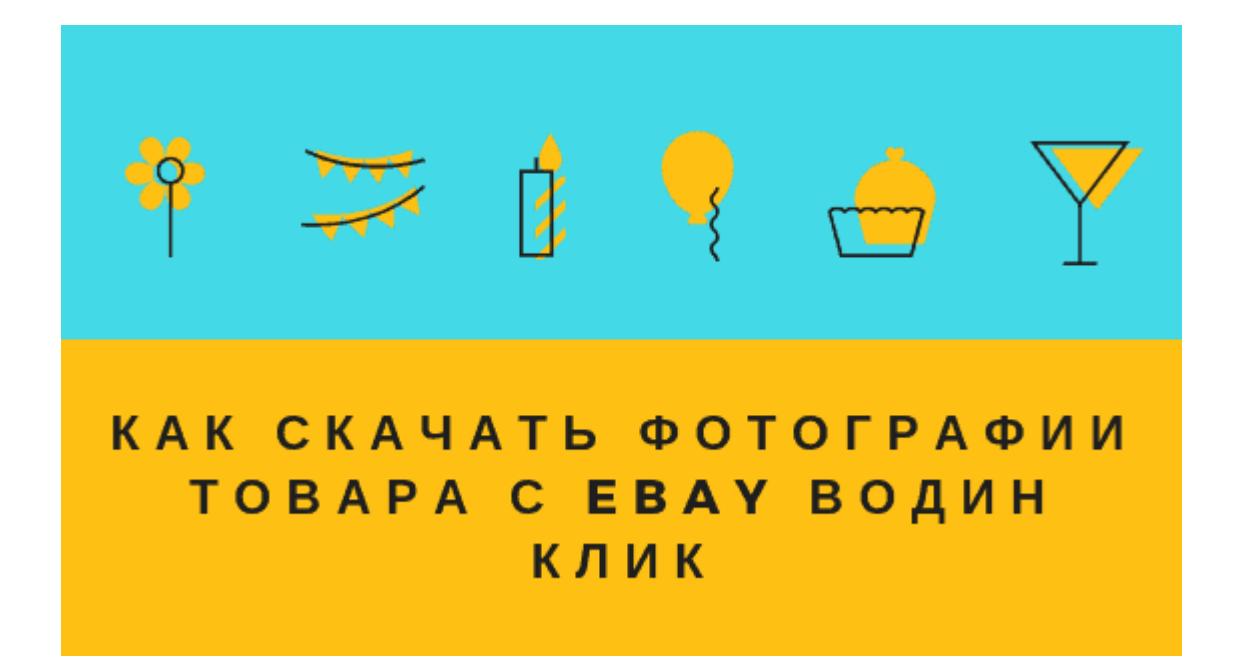

# **[2 нужных инструмента, чтобы разместить с Ebay](https://jonnybegood.ru/2-%d0%bd%d1%83%d0%b6%d0%bd%d1%8b%d1%85-%d0%b8%d0%bd%d1%81%d1%82%d1%80%d1%83%d0%bc%d0%b5%d0%bd%d1%82%d0%b0-%d1%87%d1%82%d0%be%d0%b1%d1%8b-%d1%80%d0%b0%d0%b7%d0%bc%d0%b5%d1%81%d1%82%d0%b8%d1%82%d1%8c/) [партнерский товар](https://jonnybegood.ru/2-%d0%bd%d1%83%d0%b6%d0%bd%d1%8b%d1%85-%d0%b8%d0%bd%d1%81%d1%82%d1%80%d1%83%d0%bc%d0%b5%d0%bd%d1%82%d0%b0-%d1%87%d1%82%d0%be%d0%b1%d1%8b-%d1%80%d0%b0%d0%b7%d0%bc%d0%b5%d1%81%d1%82%d0%b8%d1%82%d1%8c/)**

Опубликовано: Ноябрь 10, 2018

Поделиться FacebookTwitterGoogle+PinterestLinkedInДля того, чтобы разместить товар у себя в Woocommerce магазине для работы в качестве партнера Ebay, необходимы фотографии товара, описание и партнерская ссылка.

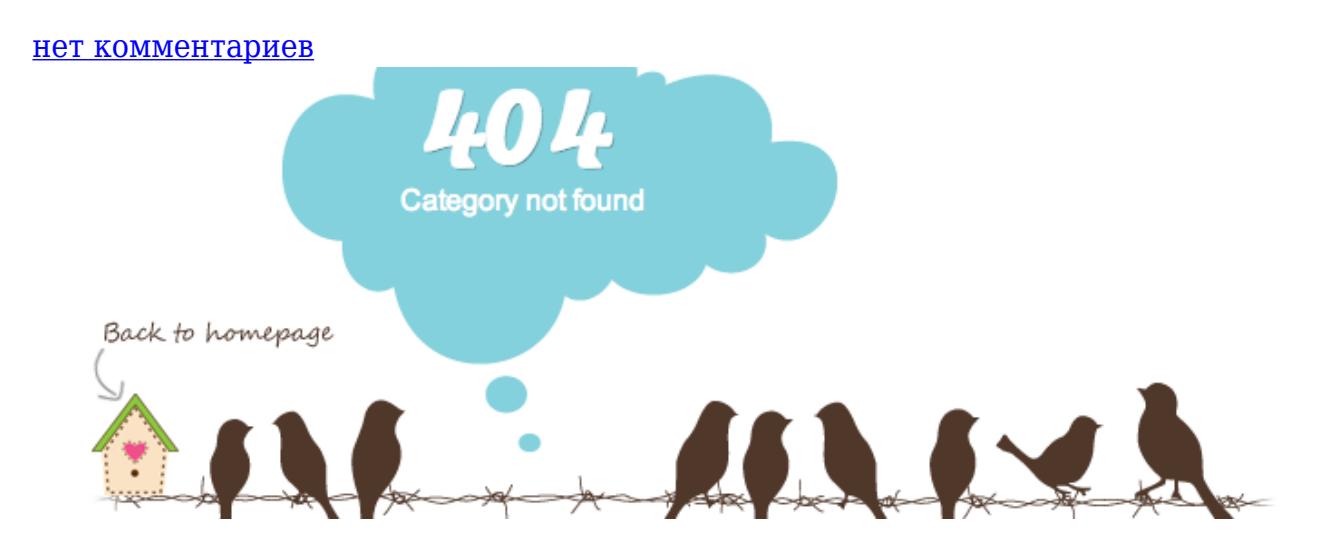

# **[Оптимизация сайта: как сделать страницу 404 для](https://jonnybegood.ru/%d0%ba%d0%b0%d0%ba-%d1%81%d0%b4%d0%b5%d0%bb%d0%b0%d1%82%d1%8c-%d1%81%d1%82%d1%80%d0%b0%d0%bd%d0%b8%d1%86%d1%83-404-%d1%81%d0%b0%d0%bc%d0%be%d1%81%d1%82%d0%be%d1%8f%d1%82%d0%b5%d0%bb%d1%8c%d0%bd%d0%be/) [сайта Joomla](https://jonnybegood.ru/%d0%ba%d0%b0%d0%ba-%d1%81%d0%b4%d0%b5%d0%bb%d0%b0%d1%82%d1%8c-%d1%81%d1%82%d1%80%d0%b0%d0%bd%d0%b8%d1%86%d1%83-404-%d1%81%d0%b0%d0%bc%d0%be%d1%81%d1%82%d0%be%d1%8f%d1%82%d0%b5%d0%bb%d1%8c%d0%bd%d0%be/)**

Опубликовано: Июнь 27, 2017

Поделиться FacebookTwitterGoogle+PinterestLinkedInОт того, насколько оригинальна страница сайта 404 зависит стабильность посещаемости на вашем сайте. Именно поэтому создание собственной, мотивирующей страницы 404 — важная составляющая в работе по продвижению сайта.

[нет комментариев](https://jonnybegood.ru/%d0%ba%d0%b0%d0%ba-%d1%81%d0%b4%d0%b5%d0%bb%d0%b0%d1%82%d1%8c-%d1%81%d1%82%d1%80%d0%b0%d0%bd%d0%b8%d1%86%d1%83-404-%d1%81%d0%b0%d0%bc%d0%be%d1%81%d1%82%d0%be%d1%8f%d1%82%d0%b5%d0%bb%d1%8c%d0%bd%d0%be/#respond)